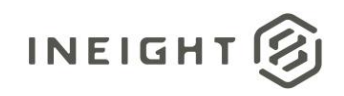

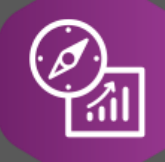

# Explore API Documentation

# SelfService\_Schedule\_Schedule

# Version 1.0

Last Modified: 11/14/20231/13/2023 Last Modified By: Sanjay Molugu

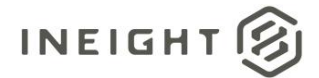

## <span id="page-1-0"></span>**Change Log**

This changelog only contains significant or notable changes to the revision. Any editorial type changes or minor changes are not included.

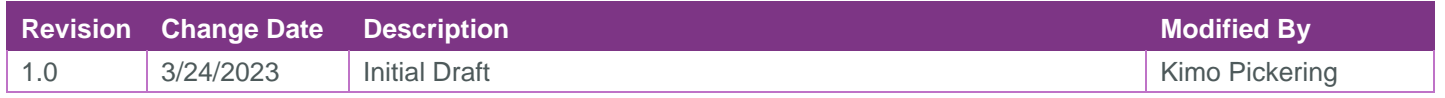

# Contents

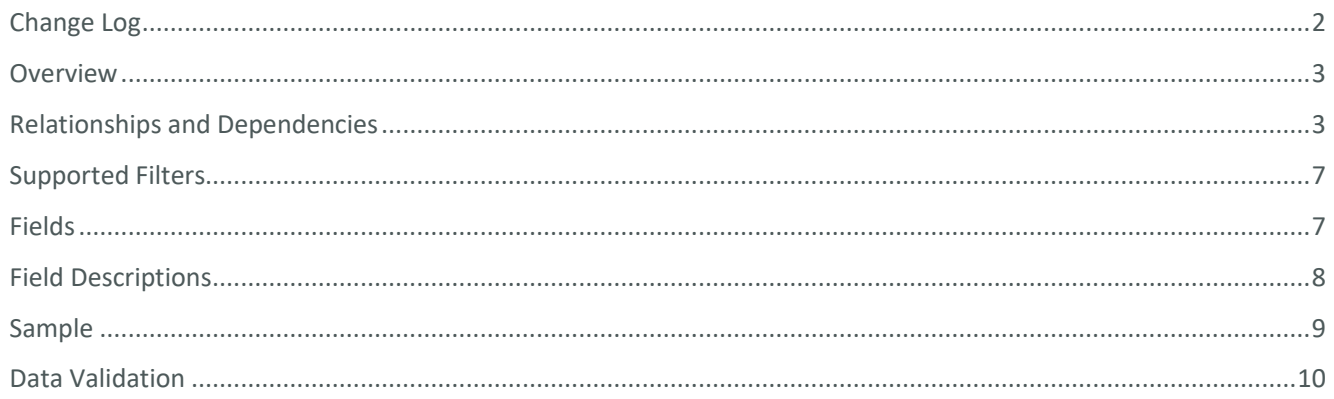

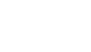

②

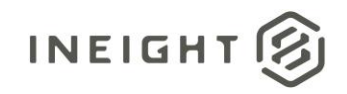

## <span id="page-2-0"></span>**Overview**

The SelfService\_Schedule\_Schedule API is one of multiple APIs comprising the data contained in the Schedule entity. The SelfService\_Schedule\_Schedule table contains the list of individual schedules in an organization's tenant environment with specific values of the foreign key lookup values stored in the Schedules table and can provide a convenient way to reference data as it appears in the application without needing to lookup the foreign key values from a lookup table.

# <span id="page-2-1"></span>Relationships and Dependencies

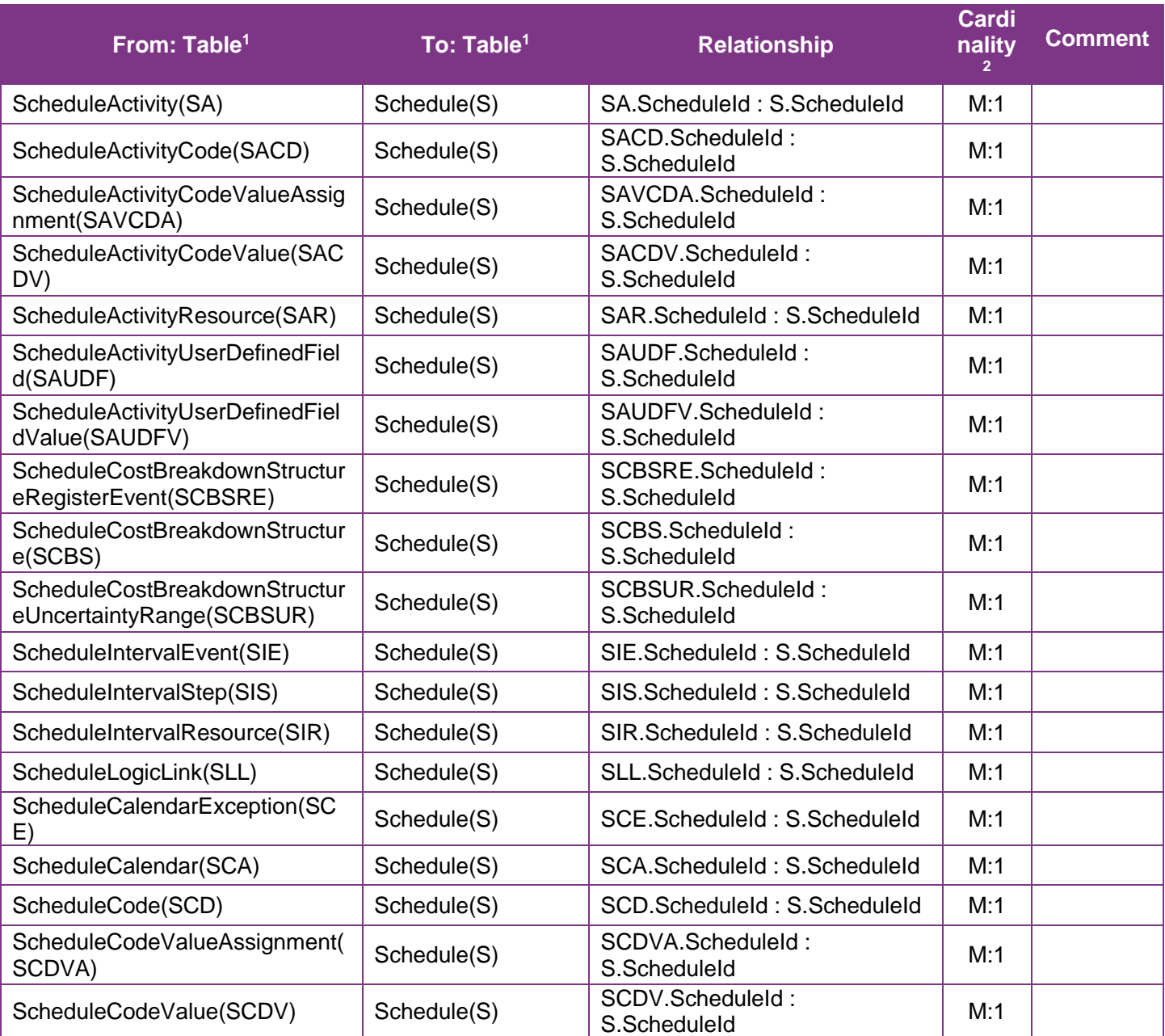

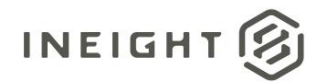

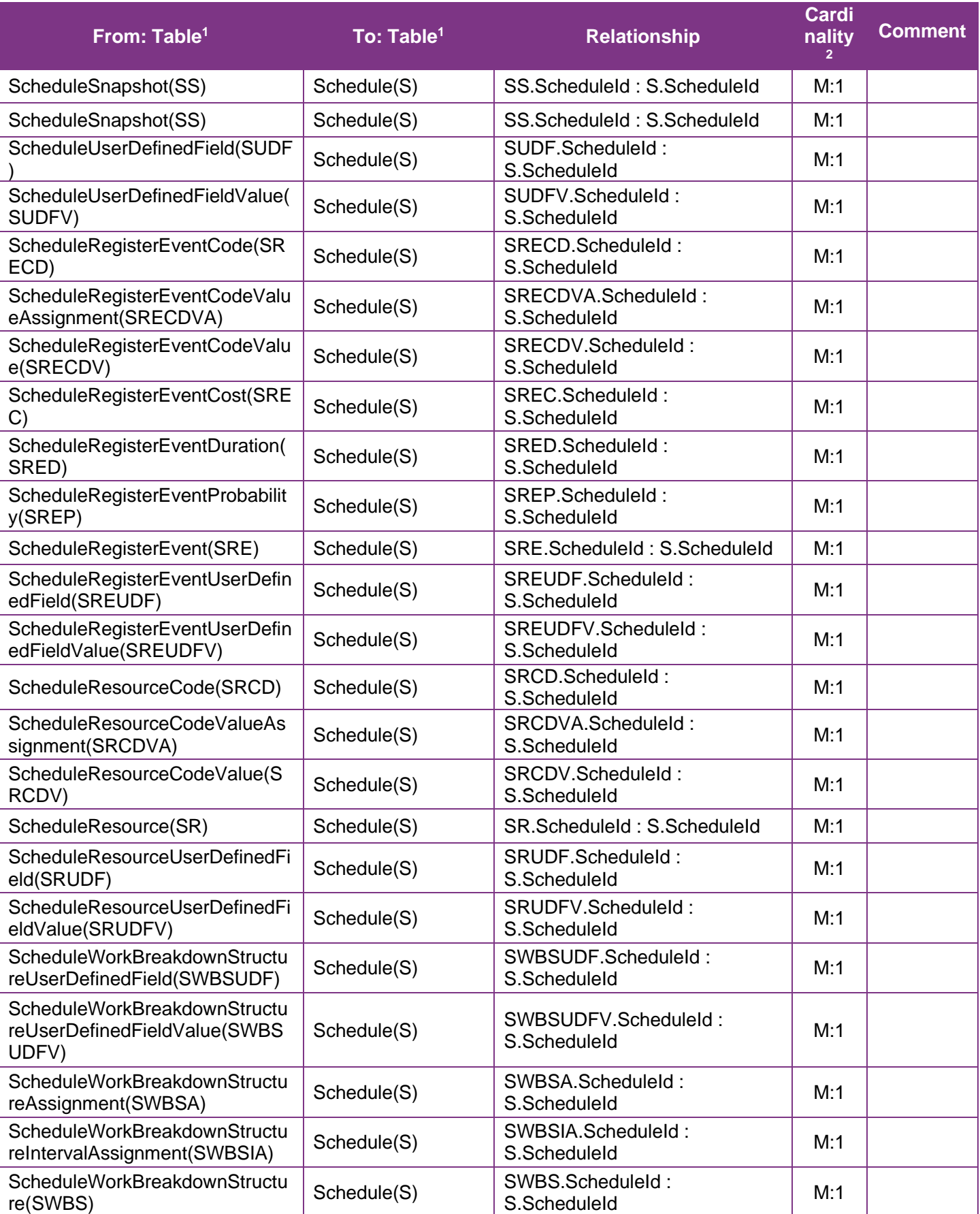

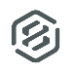

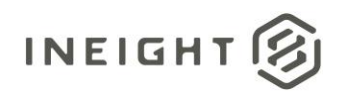

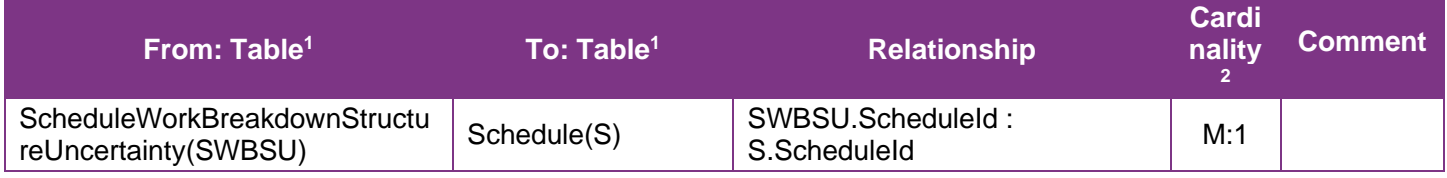

<sup>1</sup> *Prefix table name with "SelfService\_Schedule\_" and exclude table abbreviation for queries (e.g.,* 

*SelfService\_Schedule\_ScheduleWorkBreakdownStructure)*.

<sup>2</sup> *1:M = One to Many, 1:1 = One to One, M:1 = Many to one*

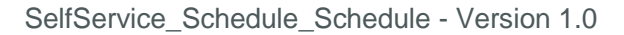

#### **Figure 1. SelfService\_Schedule\_Schedule ER Diagram**

**INEIGHT** 

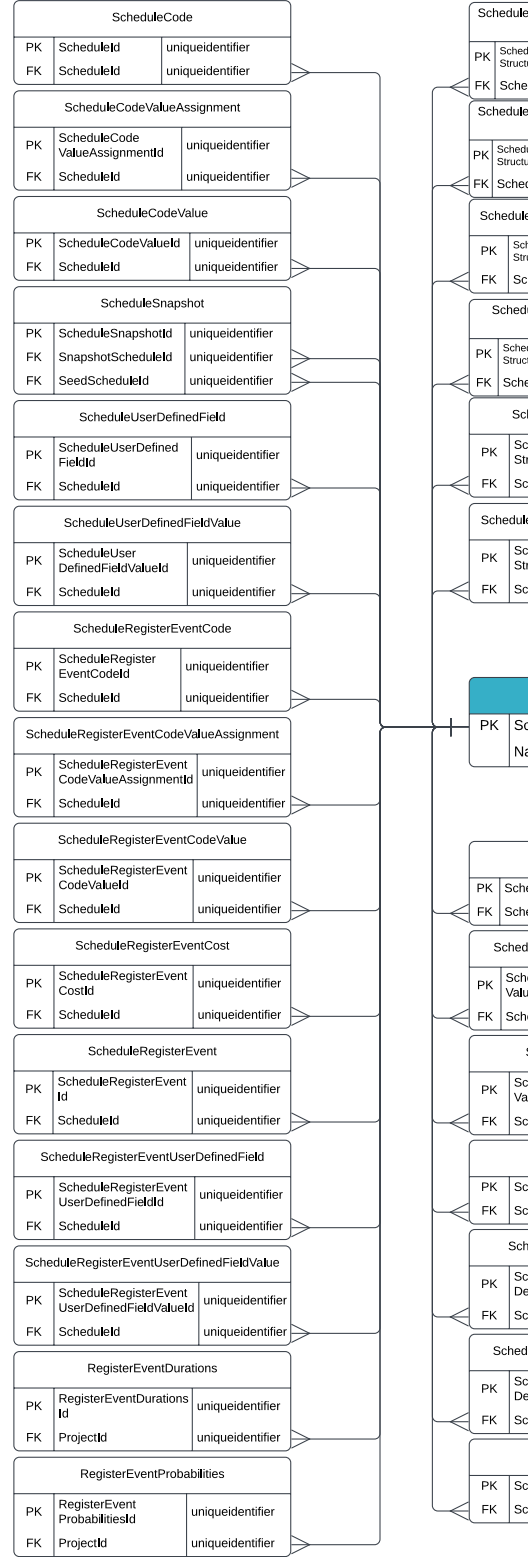

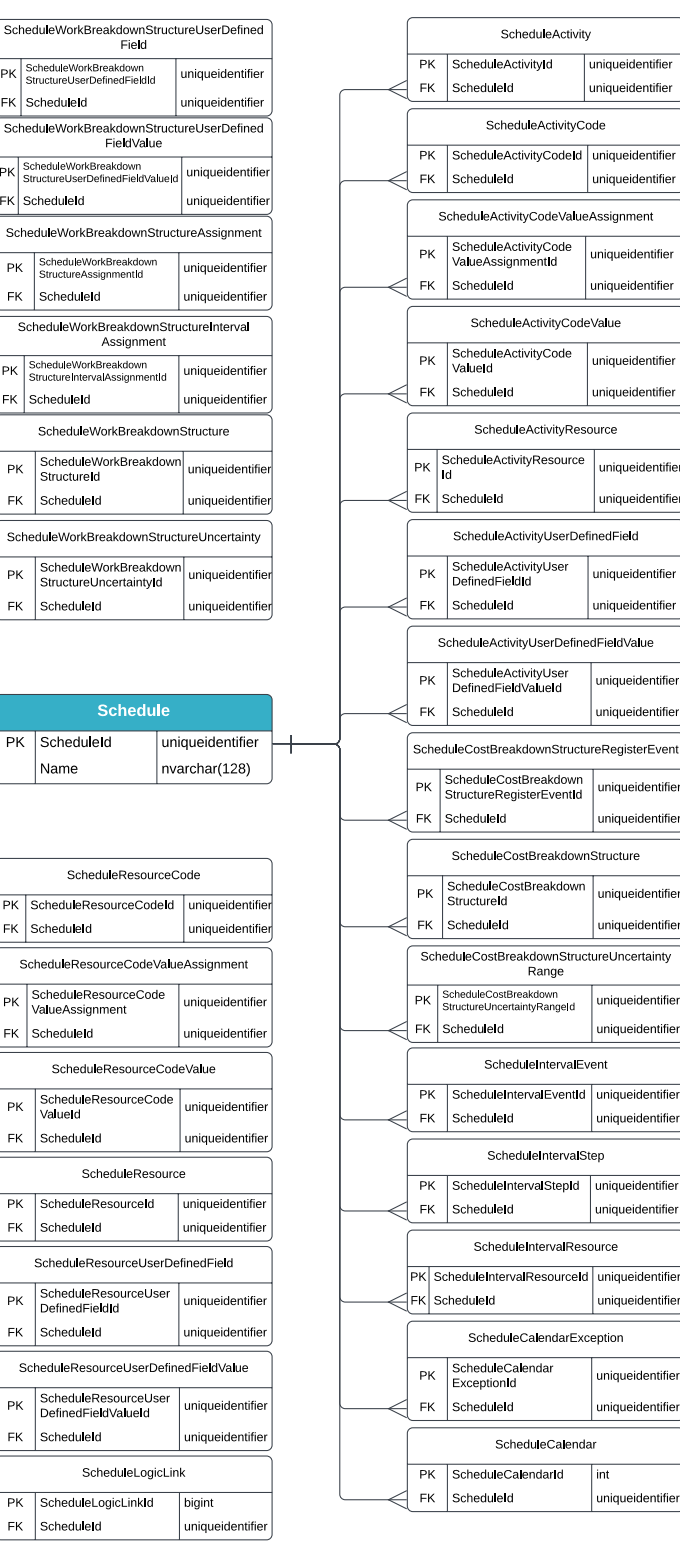

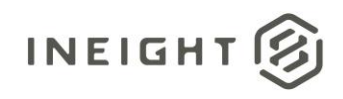

#### API Detail

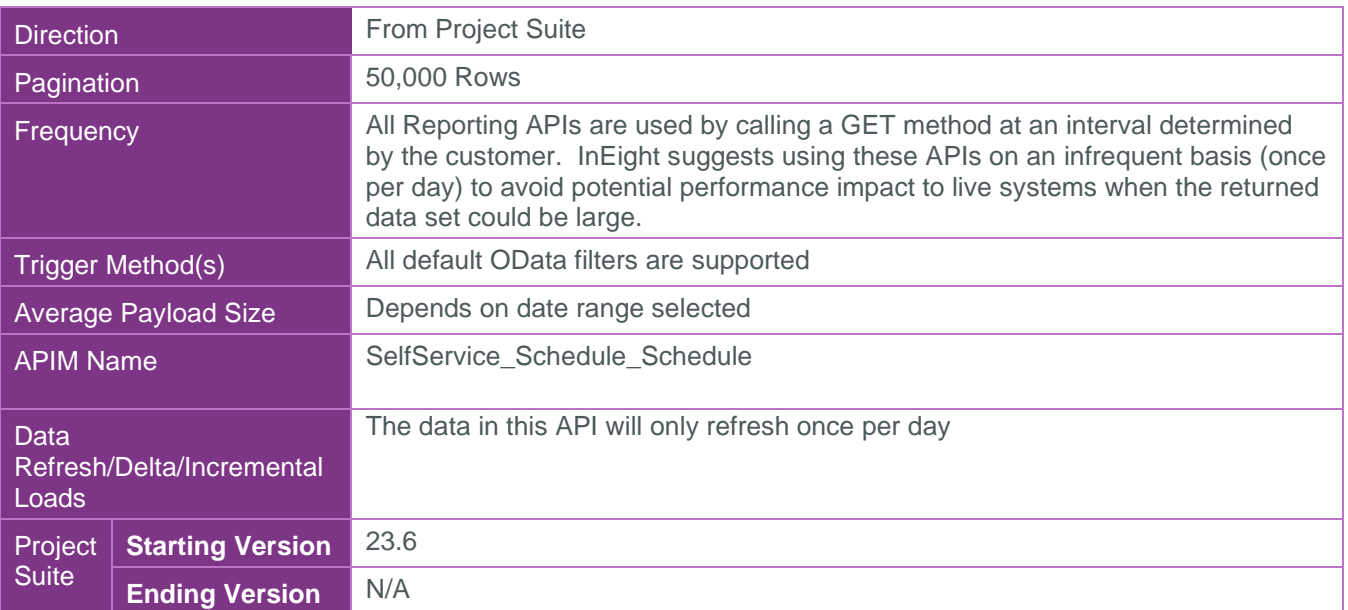

### <span id="page-6-0"></span>Supported Filters

All default OData filters are supported by this API.

# <span id="page-6-1"></span>Fields

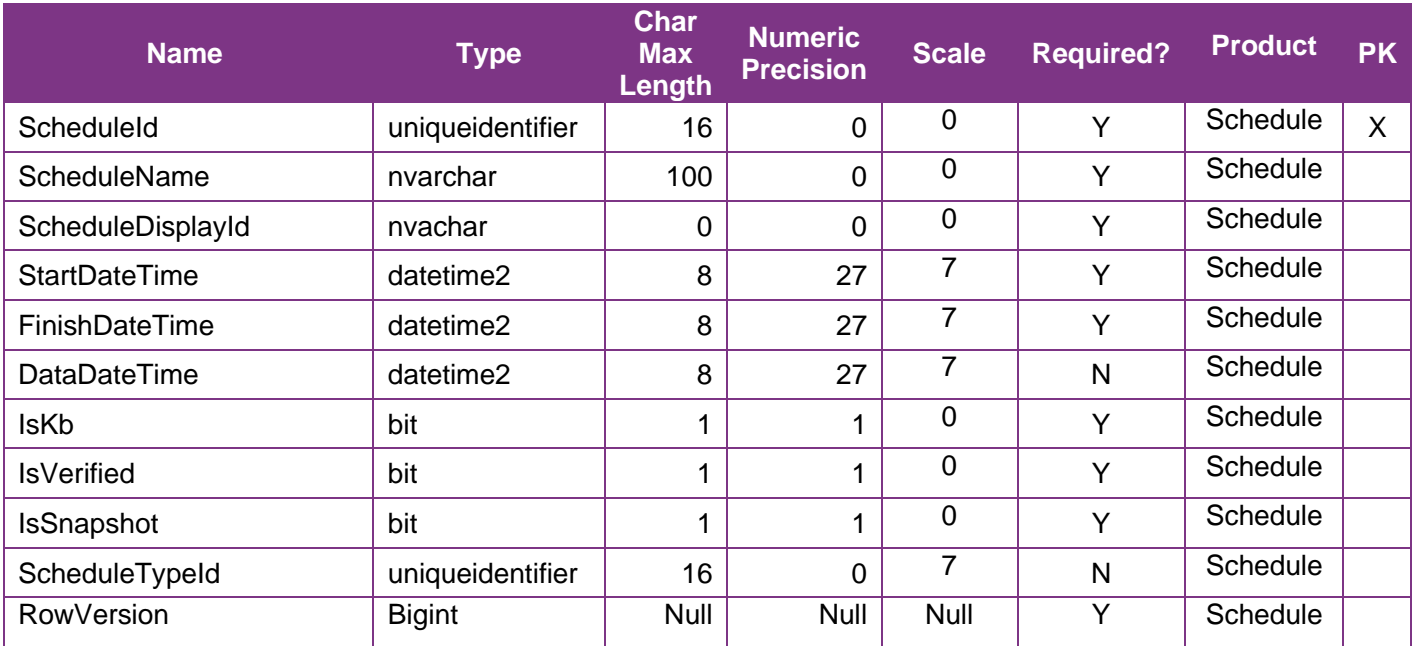

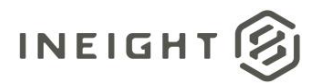

# <span id="page-7-0"></span>Field Descriptions

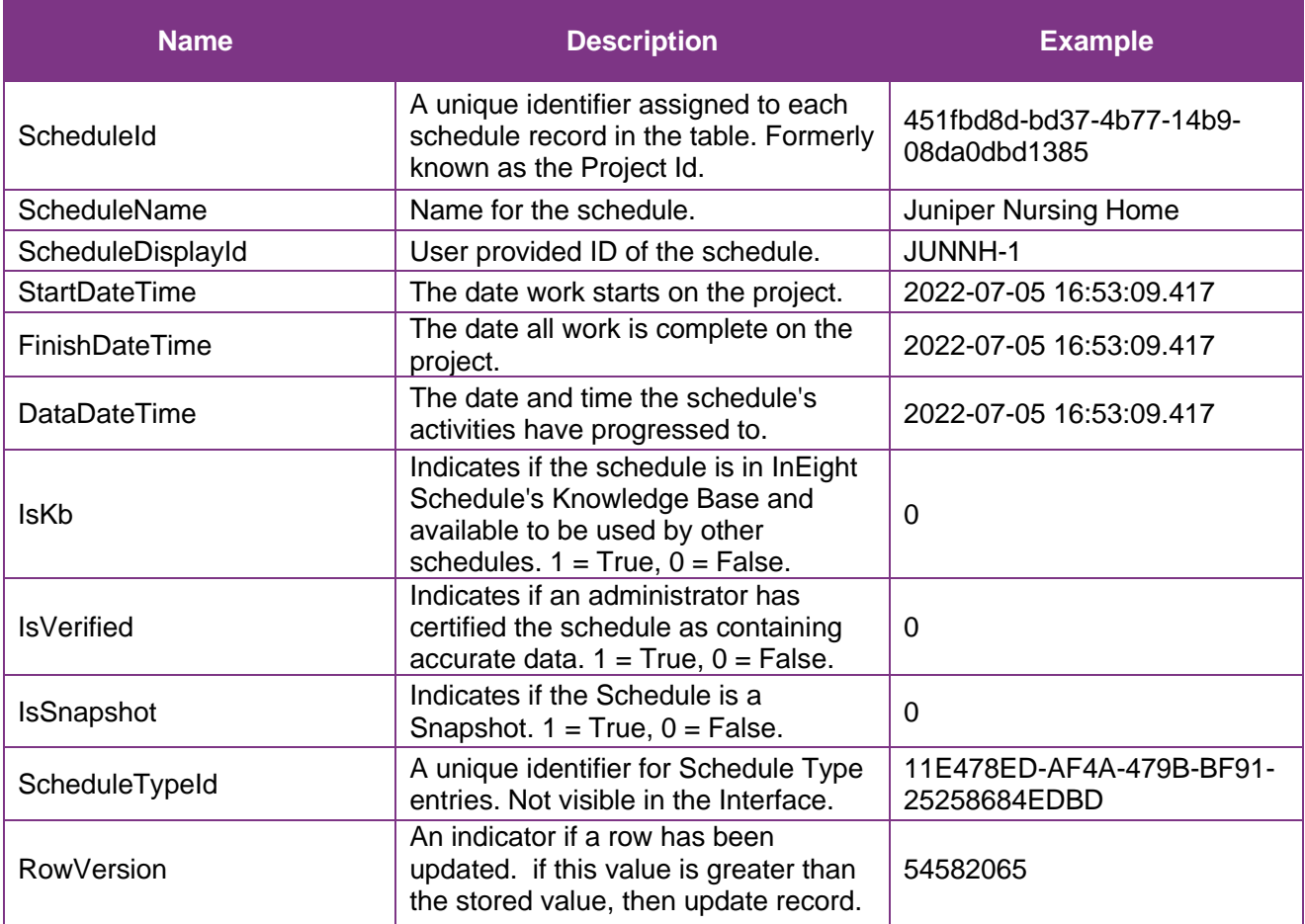

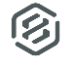

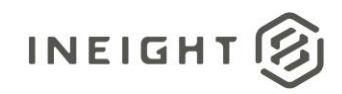

# <span id="page-8-0"></span>Sample

```
{"ScheduleId":"ec70659e-89db-4221-d28d-08db7efe1194",
"ScheduleName":"Juniper Nursing Home",
"ScheduleDisplayId":"JUNNH-1",
"StartDateTime":"2023-07-07T00:00:00Z",
"FinishDateTime":"2024-07-05T16:00:00Z",
"DataDateTime":"2023-07-07T00:00:00Z",
"IsKb":"0",
"IsVerified":"0",
"IsSnapshot":"0",
"ScheduleTypeId":"3852c7b7-6d54-40fe-8129-13d77d0fd265"}
```
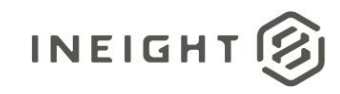

## Data Validation

Most of the data available from the SelfService\_Schedule\_Schedule API entity can be found on the Schedule application's Project List page:

<span id="page-9-0"></span>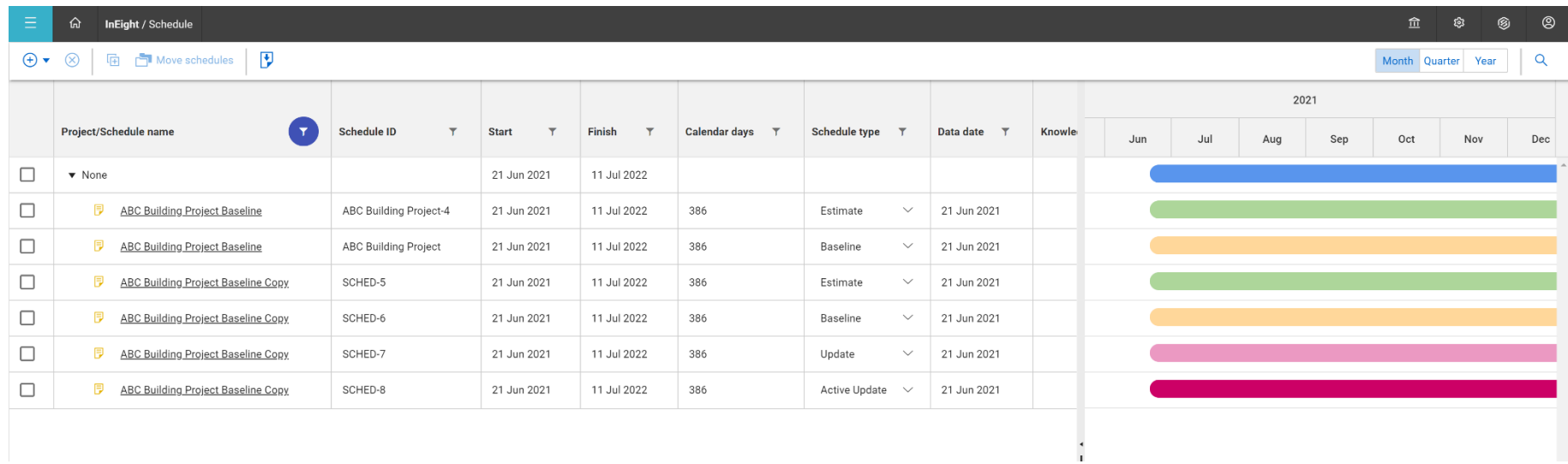

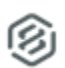